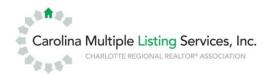

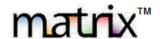

Help

# CarolinaMLS Matrix™ Speed Bar Shorthand

Welcome to the Matrix Speed Bar, in this document we will cover how you can easily run many different types of searches with this quick and powerful feature. The Speed bar in matrix is found at the top of the matrix page just below the Matrix menu items.

Finance

Add/Edit

Links

Admin

# **Speed bar Tips**

- Keep it simple
- Case doesn't matter
- Combine your Shorthand codes in any order, except for bedrooms and bathrooms (# of beds then # of baths)
- Put spaces between Shorthand codes, not commas
- Check the criteria on the results page to ensure it searched for what you asked for

Public Records

0

#### **MLS Number**

- Multiple MLS numbers separated by a comma or a space
- Type any 6 or 7 digit MLS#
  - o example: 2242578,3025412 or 2242578 3025412

#### **Address**

- Street Number and Street name with NO suffix(st,dr,ave,etc)
- Street name only with NO suffix(st,dr,ave,etc)
- One Address at a time
- · Cannot be combined with any other shorthand
  - o example: 1201 Greenwood

#### **Property Type**

- RES -Residential Single Family or Condo Townhouse
- SFR -Single Family
- CND -Condo/Townhouse
- MUL -Multi Family
- RNT -Rental
- COM -Commercial
- LND -Lots/Acres/Farms
- CP -Cross property
- If no Property Type Shorthand is used property type is Cross Property

#### **Status**

- ACT -Active
- CLOSD -Closed
- UCNS -Under Contract No Show
- UCS -Under Contract Show
- **EXP** -Expired
- TEMP -Temp Off Market
- WITH –Withdrawn

#### Price

- Any 2-5 digit number preceded by \$
- \$400 = exactly \$400,000
- \$400-500 = \$400,000-500,000
- \$400+ = \$400,000 or more
- \$400- = \$400,000 or less

#### **Bedrooms**

- 3 is exactly 3 beds
- 3+ is 3 or more beds
- 3- is 3 or less beds
- You can also add bd to the end of the digit to make it easier to read.
  - o example: 3+ or 3+bd

## **Baths**

- 2 is exactly 2 total baths
- 2+ is 2 or more total baths
- 2- is 2 or less total baths
- You can also add ba to the end of the digit to make it easier to read
  - o example: 2+ or 2+ba

## City

- Any city name
- Multiple cities separated by space or comma
  - o example: Charlotte Huntersville or Charlotte, Huntersville

# **Zip Codes**

- Any zip codes
- Multiple Zip Codes separated by space or comma
  - o example: 28204 28205 or 28204,28205
  - FYI: If you do not define a property type in your Speed Bar search the Speed Bar will default to searching Residential. To search other tables you will need to specify the Listing Type.

## **Agents**

- Ag smith returns agents with last name smith
- Ag smith\* returns agents with last name starting with smith
- Ag John Smith returns agents named John Smith
- Ag \*smith\* returns agents with last names containing smith
- Ag also can be Agent

#### Office

- Off Jones Realty returns offices called Jones Realty
- Off Jones\* returns offices that start with Jones
- Off \*jones\* returns offices containing Jones

# **Open House**

- OH 1/1/2014 returns open houses on 1/1/2014
- OH 1/1/2014- returns open houses from 1/1/2014 or earlier
- OH 1/1/2014+ returns open houses from 1/1/2014 to current
- OH 1/1/2014-1/31/2014 returns open houses between and including 1/1/2014 and 1/31/2014
- OH 0 returns open houses today
- OH O+ returns open houses today or later
- OH 0- returns open houses from today or earlier
- OH 0-2 returns open houses for the last 2 days